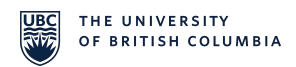

### **PURPOSE**

To ensure that Journal Vouchers (JVs) are processed accurately in a timely and efficient manner.

#### **POLICIES**

- 1. A JV is used to record transactions which are not processed through the FMS Accounts Payable or HRMS (Payroll) applications.
- 2. A JV can only be entered using the Canadian dollar currency.
- 3. A JV must be approved by the Project Grant (PG) signing authority or department level signing authority.
- 4. A JV must be supported by any or combination of the following documents. The documentation must provide enough details to satisfy an auditor, internal or external.
	- Invoice or statement of account
	- FMS payroll employee details
	- Email or memo authoring the JV to be prepared
	- Calculation of correction, adjustment or redistribution of expense
	- FMS details transaction
	- Print out of general ledger
	- Cost sharing agreement
	- Timesheet for hours worked
	- Copy of the original transaction being corrected or adjusted (copy of requisition for payment (QReq), travel requisition (TravelReq) or JV being corrected or adjusted
	- Other when appropriate.
- 5. An explanation is required to ensure that any questions arising regarding a JV can be answered by reviewing the transaction description and additional notes. Proper documentation is mandatory as it ensures that there is no need for individual recollection. The following JV fields must be filled in.
	- JV source
	- description of transaction
	- speed chart
	- account number
	- fund code
	- department ID

- PG number
- debit amount
- credit amount
- direct queries to (with full name), phone # & department
- authorization signature, printed name and date

#### **APPLICABILITY**

The JV policy applies to all faculties, departments and ancillary operations.

#### **EXCEPTIONS**

There are no exceptions to the policy.

#### **PROCEDURES**

- 1. There are three methods to complete a Journal transaction:
	- Complete the JV Manual Form and send it to [Accounts Payable](http://finance.ok.ubc.ca/payables.html) (AP), UBC **[Okanagan Finance](http://finance.ok.ubc.ca/payables.html) Operations for processing**
	- Create an excel spreadsheet file (in a pre-defined format) and send it to Data Management (covered in the Policy and Procedure for Spreadsheet Journals). In order to use this method, the minimum number of journal lines required in each excel spreadsheet file is 25 journal lines.
	- Create a flat file, and load onto the Unix Directory for subsequent loading into the ledgers (contact Frances Tadman at [frances@finance.ubc.ca](mailto:frances@finance.ubc.ca) in Data Management for details).
- 2. When AP processes the JV on behalf of the UBC Departments, AP should:
	- Ensure the JV is signed and authorized with the full name of the authorizing person printed on the JV form
	- Ensure that supporting documentation(s) are provided.
- 3. When UBC Departments send the JV to AP for processing, the UBC Departments should:
	- Ensure the JV is accurate, like debit and credit total amounts are equal and valid
	- Ensure the JV is authorized by the person who has the signing authority of the PG or department level signing authority
	- Ensure appropriate supporting documentation(s)

- 4. Ensure that all information is complete as enumerated in Policy #5 above. Invalid information should be communicated with the person who submits the Manual Form.
- 5. Complete the Data Entry Use Only Box on the Manual Form by filling in the Journal ID number, name of the person who enters the voucher and Journal date after the financial transaction is entered on-line.
- 6. If manual JV form consists of more than one page, indicate page \_\_\_ of \_\_\_ on the upper right hand corner of the form.
- 7. The Manual JV form should be distributed as follows:
	- Pink to UBC Okanagan Finance Operations
	- Yellow to originator

8. Common journal voucher transactions with the appropriate supporting documentation(s) are shown below:

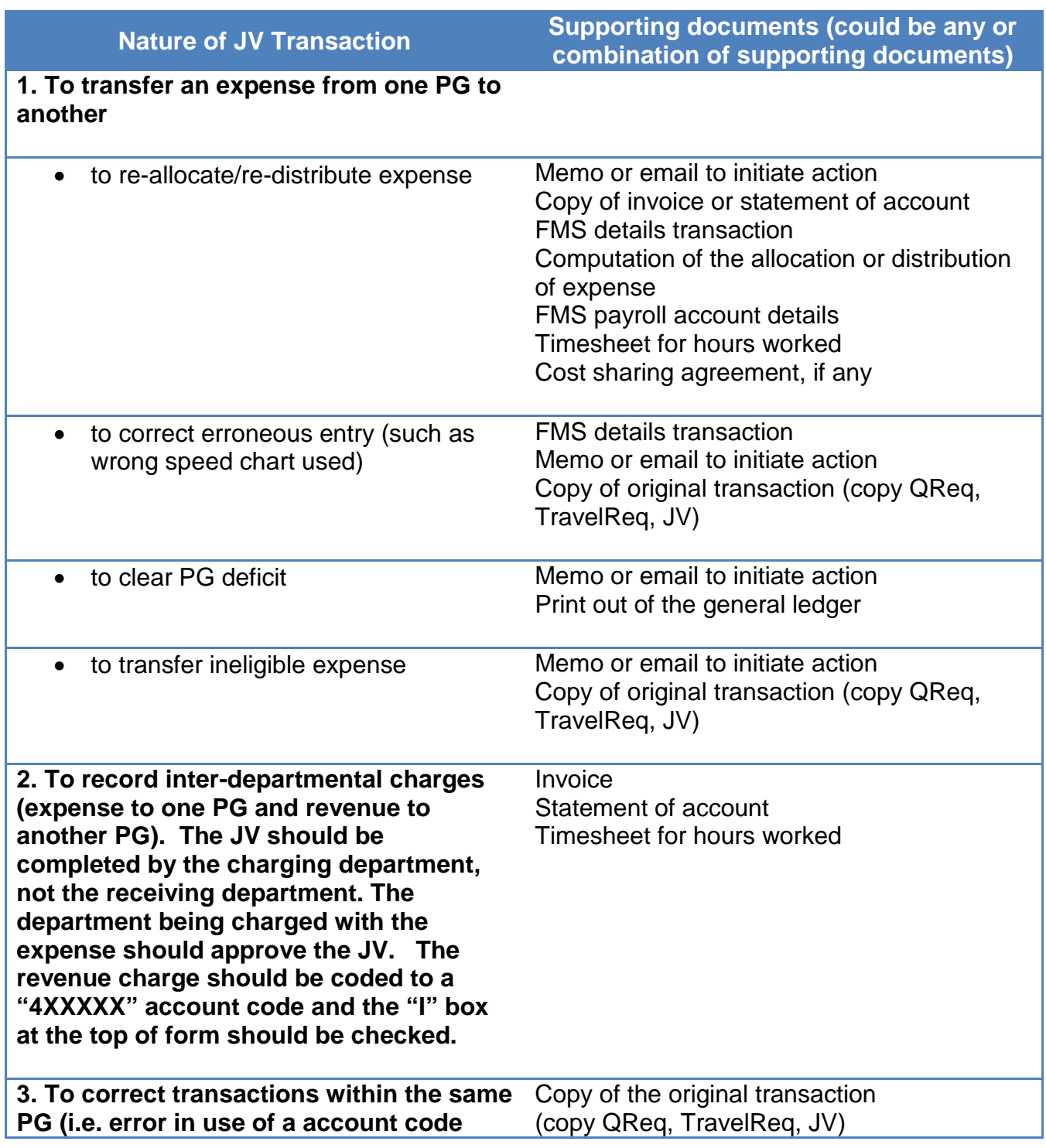

# **INCOMPLETE JOURNAL VOUCHER FORM**

Any incomplete JV Manual Form that comes into AP will be sent back to the UBC Department for revisions.

#### **RECORDS**

Journal Vouchers and their appropriate supporting documentation must be maintained for seven years.